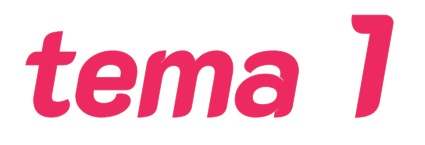

# **Teoría de la imagen y el color aplicados al mundo digital**

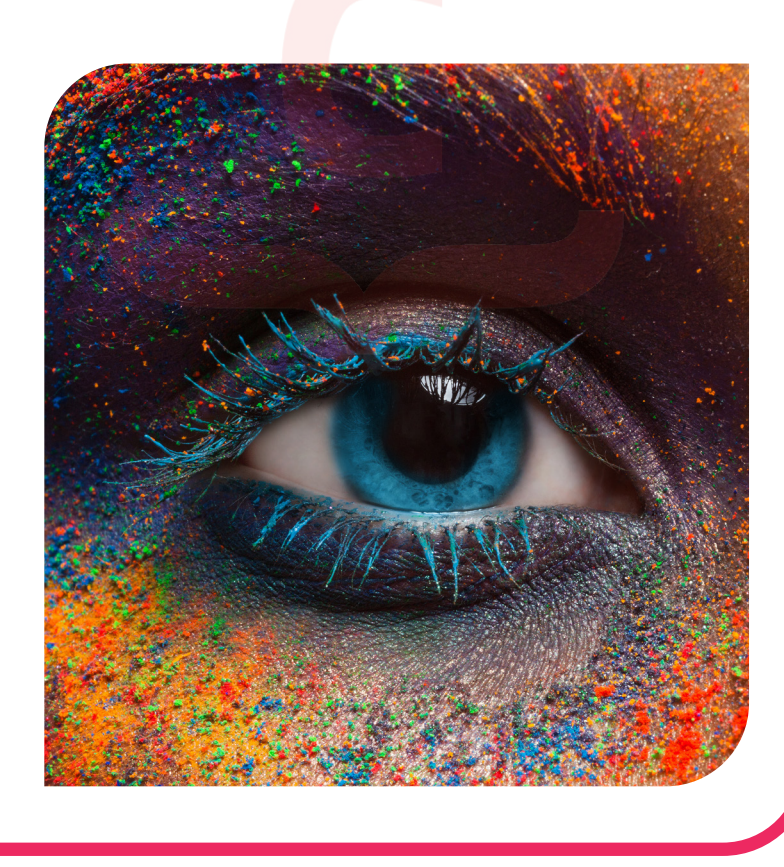

#### **OBJETIVOS:**

- · **Conocer cómo se conforma el color en una imagen digital.**
- · **Identificar los distintos modos de color.**
- · **Diferenciar entre imágenes rasters y las basadas en curvas bézier**
- · **Conocer y saber cuándo utilizar cada tipo de archivo.**
- · **Saber cómo se tienen que preparar los archivos, dependiendo de si son para proyección o impresión.**
- · **Integrar la psicología del color**
- · **Comprender la importancia de la narrativa del color**

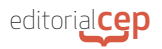

# **INTRODUCCIÓN**

En la actual red de comunicación más usada, internet, las imágenes que habitan comparten codificación alfanumérica, es decir, los colores, las formas y los rellenos tienen naturaleza binaria. Y, por lo tanto, las imágenes pueden ser digitales o estar digitalizadas.

Esto se entiende perfectamente cuando vemos *Las Meninas* en nuestra pantalla del móvil y entendemos que cada pincelada y cada color, para poder ser visto en el soporte pantalla, ha de estar codificado.

Las imágenes que son digitalizadas o las nativas digitales están sometidas a una estructura que los programas de edición de imágenes o de lectura saben traducir, y es por ello por lo que podemos ver el color rojo o una mesa debajo de un árbol.

Cuando hablamos de estructura o de naturaleza binaria hablamos de algo tan sencillo como estados, estado encendido, estado apagado, o lo que es lo mismo, los famosos ceros y unos de la informática.

Esto es tan sencillo como el interruptor de nuestra cocina, que cuando lo presionamos se enciende la luz y cuando no lo presionamos la electricidad no se mueve. Estamos hablando de una instrucción de información.

A lo largo de la historia de la representación, hemos querido captar el mundo, para enseñar fragmentos seleccionados, de esa motivación nace la pintura y, tras ella, la fotografía.

Con la fotografía, somos aún más ambiciosos/as, pretendemos agarrar la realidad.

Y en esa necesidad de coleccionar el mundo nace el cine, Godard decía «el cine es la verdad a 24 fotogramas por segundo».

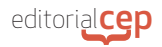

## **1. LA IMAGEN DIGITAL**

La característica más destacable de una imagen digital está en su propia génesis, es decir, en el salto que hemos dado a la hora de producir imágenes.

Seguramente nos sonará el nombre de Alan Turín y su máquina Enigma, una máquina que ayudó significativamente a cambiar la historia. Fue empleada por los Aliados en la Segunda Guerra Mundial para descodificar mensajes alemanes encriptados. ¿Y por qué hablamos de esto?

Cuando hacemos *scroll* en Instagram y vemos 34 imágenes cada 4 segundos, no tenemos presente cuándo ni cómo hemos llegado a poder hacer eso, solo nos quedamos en nuestra actitud contemplativa.

Y es importante para entender el mundo de la imagen el cómo se crearon las primeras tecnologías que hacen que hoy podamos ver esas 34 imágenes. Más adelante profundizaremos en qué transmiten y con qué intencionalidad se producen; pero vayamos paso a paso.

¿Cuándo surge el código binario? Se fecha en el siglo XVIII, cuando un matemático alemán ideó la primera idea de una calculadora. Este sistema partía de unas bolas que caerían y se estacionarían en unos huecos cuando era 1 y seguirán cuando fuera 0. No obstante, nunca construyo su prototipo de calculadora mecánica.

Tuvieron que pasar casi dos siglos más, para que Ada Lovelace generara la primera idea de la diferenciación que todos/as manejamos de *software* y *hardware*, y con ello hacer un salto hasta 1948 para que IBM produjera el primer ordenador electrónico.

El desarrollo de la tecnología va asociado al desarrollo de la estética y de la naturaleza propia de la imagen digital, así como a las necesidades de transmisión.

Ejemplo de ello fue en 1921, cuando, a través de un cable submarino que iba desde Londres a New York, las imágenes eran transmitidas mediante impulsos eléctricos codificados en 5 niveles de brillo. Años después la tecnología permitió que fueran 15 los tonos

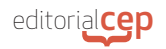

de grises y que al otro lado hubiera una máquina de escribir que en 3 horas imprimía la imagen.

Durante más de 35 años los métodos de transmisión de imágenes se fueron perfeccionando; pero no fue hasta la aparición del primer ordenador cuando se consideró una disciplina científica.

Fue a partir de 1964 y con el foco en Pasadena (California), donde el procesamiento digital de las imágenes comenzó su andadura. Fue *Sonda Ranger 7* el transmisor y la función era la corrección de la distorsión de la cámara.

A finales de los 60, su uso se focalizó en el sector de la sanidad, profundizando en 3 líneas de investigación, los rayos X y los distintos tipos de microscopia.

Por lo que respecta a Europa, destacan dos áreas, la geología y meteorología.

En términos generales, la imagen digital se define como la **representación de una forma.** Y a nivel informático, una imagen es entendida como una **función simple de variables.**

Por ejemplo, una imagen monográfica sería una función de *f(x.y)*, donde *x* e *y* son coordenadas y *f* un nivel de gris o una intensidad de iluminación.

¿Cómo sería entonces una imagen cromática? En este caso, no sería una función, sino 3 una por cado color primario.

#### **1.1 Tipos de imágenes digitales**

Simplificando la división de la imagen digital, podemos indicar que existen dos tipos de imágenes, las imágenes de mapa de bits o matriciales y las imágenes vectoriales.

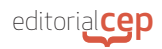

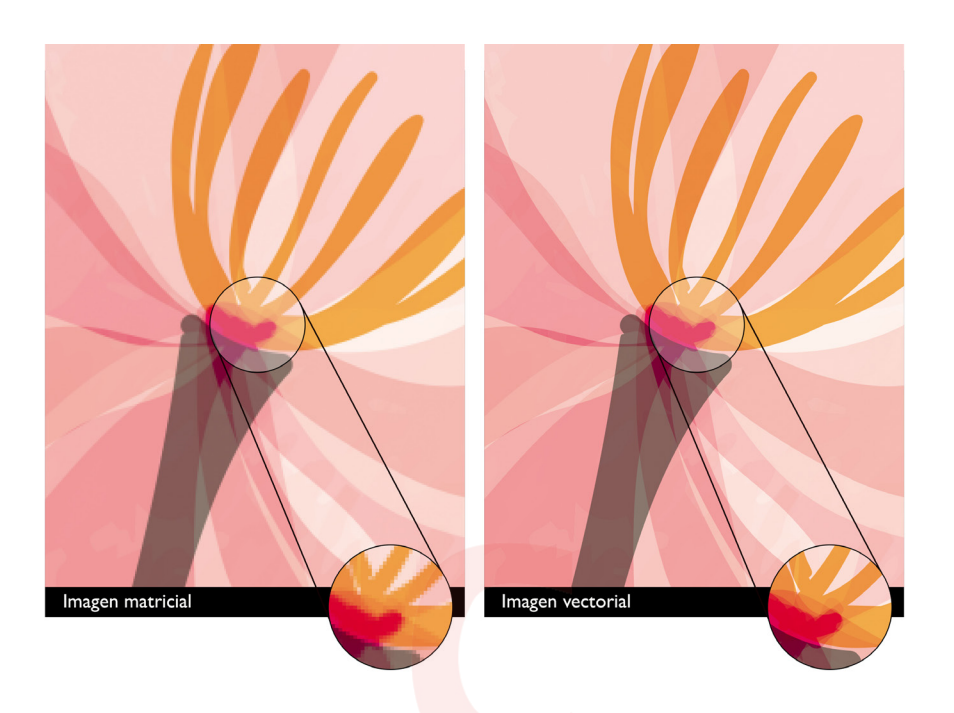

Las imágenes vectoriales, al contrario que las imágenes *rasters* no están compuestas por píxeles. Están configuradas por curvas *bézier*, un sistema desarrollado en los años 60 para el trazado de dibujo técnico en el diseño aeronáutico y de automóviles.

Las imágenes matriciales deben el concepto de resolución a la cantidad de píxeles que contienen. Y en función del número de bits de una imagen, así será su forma y representación.

Podemos encontrarnos, por tanto, con lo siguiente:

- **Imágenes de 1 bit por pixel.** La imagen se divide en celdillas, cada celdilla es un pixel y, en este caso, la combinación es uno o cero. Estas imágenes también se denominan mapa de bits, de alto contraste o de línea.
- **- Imágenes de escala de grises.** En este caso, cada pixel tiene 256 valores diferentes de grises. Estas imágenes aparecen en blanco y negro.
- **- Imágenes RGB.** En este caso, cada pixel tiene 3 bits, por lo que estas imágenes pueden distinguir hasta 16.777.216 tonos de color.

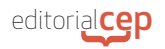

- **- Imágenes CMYK.** Estas imágenes tienen 4 bits por cada pixel.
- **Imágenes de 8 bits.** Estas imágenes se llaman de color indexado.

Cada pixel aporta información de un color específico, cuantos más píxeles o más resolución tenga, mejor calidad tendrá la imagen.

### **1.2 La resolución**

La resolución son los píxeles por pulgada (PPI) que existen en una imagen.

La importancia de la resolución se centra en que, **a mayor resolución, mayor calidad.** Por ello, dependiendo del soporte para el que vayamos a exportar una imagen, debemos escoger una resolución u otra.

Puede parecer que tener siempre la mayor resolución posible es lo aconsejable; pero no es así. Siempre se ha de adecuar la resolución al soporte, es decir, para que una página web cargue rápidamente una imagen y esta se vea perfecta, la resolución tiene que estar ajustada, siendo lo más adecuado a 72 ppi. Las imágenes que tienen una mayor densidad de píxeles suelen estar preparadas para ser impresas, y es que, a mayor resolución, más píxeles hay en una imagen, más grande es su mapa de bits y más información contiene, por lo que los detalles pueden distinguirse con mayor nitidez.

En este punto, es importar diferenciar entre DPI y PPI. Cuando hablamos de imágenes, debemos de contar con que estas se ven tanto en pantallas como impresas, y es por ello por lo que siempre se manejarán las necesidades, formatos o dimensiones para que puedan reproducirse perfectamente en un dispositivo digital como imprimirse en un soporte físico.

DPI se refiere a los puntos impresos que hay en una pulgada, mientras que PPI hace referencia a los píxeles y a las pantallas.

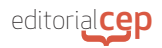

## **1.3 Formatos gráficos**

Vivimos en un mundo en el que los álbumes y los recuerdos se almenan en discos duros o en la nube y en el que la tecnología y los programas de edición definen cómo debe ser el peso de los archivos y sus cualidades. ¿Y qué tipo de archivo es el mejor? Esta pregunta no tiene respuesta, lo que nos hace formular otra pregunta: «mejor, ¿para qué soporte?».

A continuación, se describen las principales características de los distintos tipos de archivos:

- **- Jpeg.** Es el archivo que más se usa en la actualidad. Se caracteriza por ser poco pesado; pero esto hace que se comprima cada vez que se abre y se cierra, con lo que puede perder calidad.
- **- Gif.** Este formato es muy utilizado en animación, con la característica de que no necesita ninguna aplicación para la reproducción.
- **- Png.** Este archivo ofrece la compresión sin pérdida de calidad y permite fondos transparentes.
- **- Raw.** Archivo en crudo, es el archivo sin procesar que sale de las cámaras digitales.
- **- Eps.** Es un archivo de imágenes vectoriales y precisa de un *software* para su apertura.
- **- Tiff.** Es un archivo para almacenar imágenes de mapa de bits. Suele emplearse para imprenta porque no pierde calidad, aunque estos archivos suelen tener un gran peso.
- **- Svg.** Este archivo puede ser leído por los distintos navegadores.
- **- Pdf.** Este archivo destaca por poder contener texto, imágenes de mapa de bits e imágenes vectoriales.

#### **1.4 Modo de color**

El **modo de color** es una representación del espectro del color visible. Esta representación está determinada por los colores que comprende cada canal, y cada modo de color tiene más o menos canales.

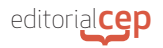

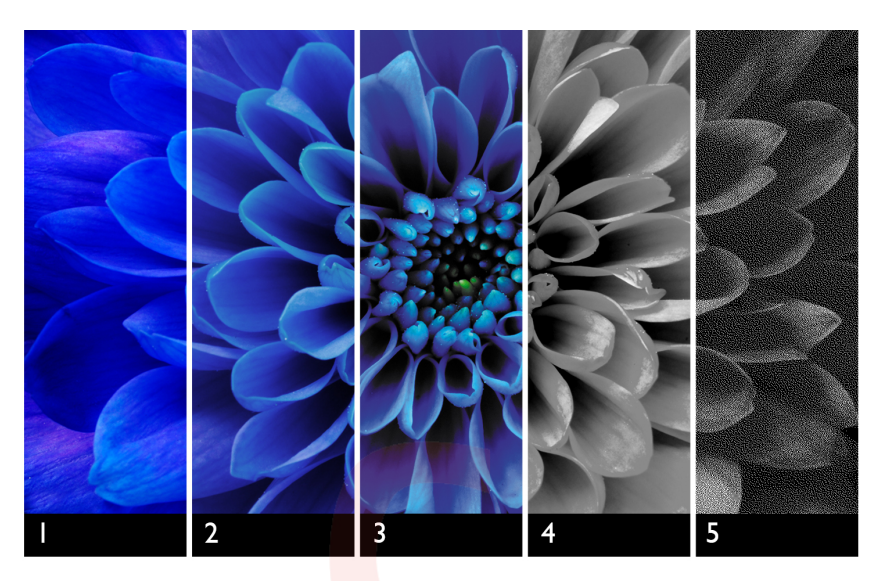

Veamos un ejemplo visual de los modos de color más usados:

*Modos de color*

En la imagen anterior, el 1 se corresponde con el modo RGB; el 2, con el CMYK; el 3, con el indexado; el 4, con la escala de grises; y el 5 con el mapa de bits. Estos modos de color se describen a continuación junto con otros que podemos encontrar actualmente.

- **- Modo de color RGB.** Este modo de color se caracteriza porque cada pixel tiene información de intensidad y estos valores varían del 0 que es el negro al 255 que es el blanco. Y esto funciona así en sus 3 canales.
- **- Modo de color CMYK.** En este modo, cada pixel tiene un porcentaje de 1 tinta. En este caso, el blanco se consigue cuando los 4 canales están al 0%
- **- Modelo LAB.** Este modo es el que representa cómo vemos los humanos. La luminosidad se mide desde 0 a 100.
- **- Modelos escala de grises.** En este modelo, la representación está en distintos tonos de grises, por ejemplo, una imagen a 8 bits, tendrá 250 valores de grises

editorial**cep }**

- **- Modo mapa de bits.** En este modelo, se aplican dos variaciones de color, negro a blanco.
- **- Modelo duotono.** En este modelo, se crean imágenes en escala de grises coloreadas con dos tintas. En la mayoría de los casos, la primera tinta es negra y la segunda es de otro color.
- **Modelo de color indexado.** En este modo de color, la variedad de representación es limitada; pero tiene la capacidad de aportar gran calidad visual y poco peso, por lo que es muy adecuado para imágenes que se alojaran en soportes web.
- **- Modelos multicanal.** Este modo contiene 256 valores de grises.

Para entender cómo funcionan, hemos de contemplar que cada modo o modelo se conforma por tres elementos: el tono, la saturación y la luminosidad.

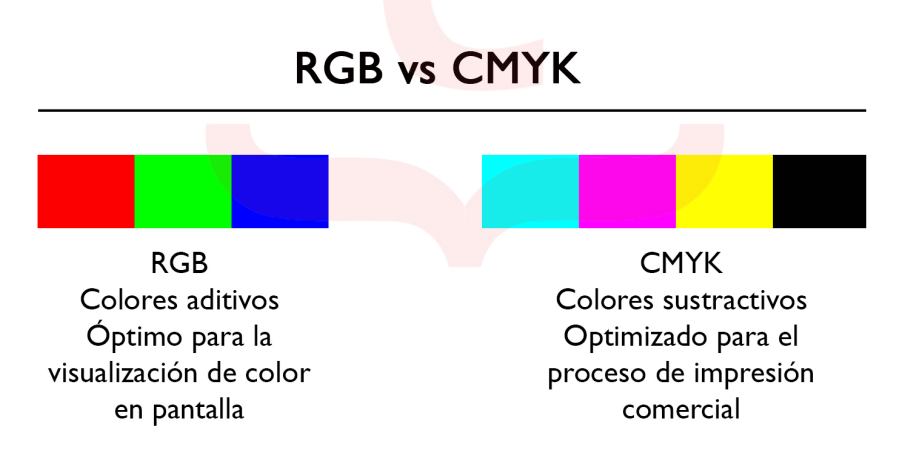

**A. Adición y sustracción de color**

*Hatch, H. (2023b, febrero 14). Uso y significado de los colores en la publicidad.* 

Cuando hablamos de la imagen digital no podemos excluir la importancia del soporte. Las pantallas están cubiertas de un material fosforescente, que tiene la capacidad de emitir luz, y es por ello por lo que la luz es un elemento definitorio. La suma de diferentes luces en diferentes longitudes de onda que da lugar al blanco es la

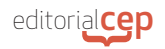

**síntesis aditiva.** El modo RGB está basado en esta suma de colores lumínicos.

La síntesis aditiva es la que se usa para la separación del color y, gracias a ella, podemos ver y reproducir los colores de las diferentes pantallas.

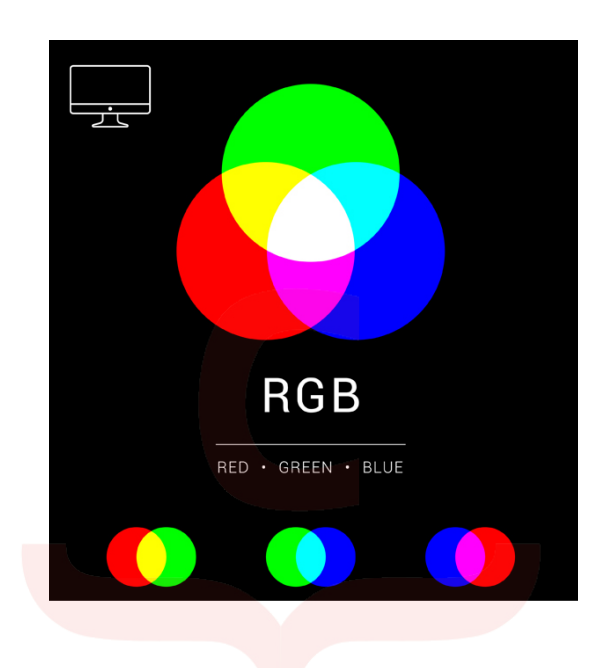

#### *Sabías que*

La ausencia de colores primarios de síntesis aditiva origina el negro. El negro es la ausencia de luz, ya que sin luz el ojo no percibe color.

Por su parte, el modo CMYK está basado en la sustracción del blanco **(síntesis sustractiva).** En este modo de color, no se emplean colores luz, sino pigmentos. Se combinan pigmentos o colores sustractivos primarios (cian, magenta y amarillo) para conseguir el resto de colores.

Este modo de color está orientado para impresión. Su uso es el predominante en el mundo físico.